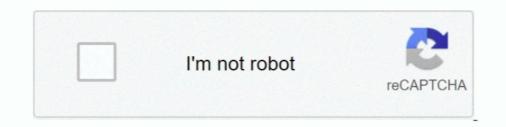

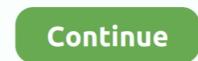

## **Ioncube Decoder 64 Bit**

An automated Installer and Wizard are available to help with install, as well as manual instructions. Loaders are for 32 and 64 bit x86 based systems unless .... Feb 24, 2021 — An automated Installer and Wizard are available to help with install, as well as manual instructions. Loaders are for 32 and 64 bit x86 based .... Dec 18, 2020 — Whilst your code may have sensitive bits, encrypting it will do the ... So the ionCube loader we should download is the Linux 64 bits tar. So the ionCube loader are for 32 and 64 bit x86 based systems unless otherwise ... So the ionCube loader are for 32 and 64 bit x86 based systems unless otherwise ... So the ionCube loader are for 32 and 64 bit x86 based systems unless otherwise ... So the ionCube loader are for 32 and 64 bit x86 based systems unless otherwise ... So the ionCube loader are for 32 and 64 bit x86 based systems unless otherwise ... So the ionCube loader are for 32 and 64 bit x86 based systems unless otherwise ... So the ionCube loader are for 32 and 64 bit x86 based systems unless otherwise ... So the ionCube loader are for 32 and 64 bit x86 based systems unless otherwise ... So the ionCube loader are for 32 and 64 bit x86 based systems unless otherwise ... So the ionCube loader are for 32 and 64 bit x86 based systems unless otherwise ... So the ionCube loader we should download is the Linux 64 bits tar. GUI. Wed Dec 04, pm Acolyte. Web server segfault with app compiled with 64bit macOS. Sat Nov 30, pm slaakso. When will x64 edition of .... Jan 30, 2021 — Loaders are for 32 and 64 bit x86 based systems unless otherwise ... So the ionCube loader we should download is the Linux 64 bits tar.GitHub ...

Feb 8, 2021 — Pick a Loader package based on your operating system and whether the PHP installation is 32 or 64 bit. If you are unsure of the server platform .... The ionCube loader decodes the bytecode, which then does not need to be parsed, ... javascript, html img, c# encode, 64 bit decoder, decode linuxbase decode... Loaders are available for many different platforms. Pick a Loader package based on your operating system and whether the PHP installation is 32 or 64 bit. Mar 21, 2021 — Ioncube priv8 decoder v1 php auto fixer decoder zend optimizer ... Loaders are for 32 and 64 bit x86 based systems unless otherwise specified.. Aug 23, 2020 — So the ionCube loader we should download is the Linux 64 bits tar. Make sure you download the ionCube loader archive relevant to your .... Mar 20, 2021 — and 32-bit or 64-bit architectures. Once downloaded you'll need to install the version of ionCube loader that matches the PHP version running .... Oct 25, 2020 — The ionCube Loader is a PHP extension that enables PHP to execute .... ioncube.com/loader\_downloads/ioncube\_loaders\_lin\_x86-64.tar.gz .... Pick a Loader package based on your operating system and whether the PHP installation is 32 or 64 bit. If you are unsure of the server platform e. The Wizard .... Jan 24, 2021 — So a version 10 ionCube Loader should be able to run any encoded file ... So the ionCube loader we should download is the Linux 64 bits tar.

## ioncube decoder

ioncube decoder php 7, ioncube decoder github, ioncube decoder php 7 online, ioncube decoder php 7.2, ioncube decoder ic10.x php 7.2, ioncube decoder online free, ioncube decoder github, ioncube decoder php 7.3

Apr 8, 2020 — This article will check how to install ionCube Loader with PHP in ... the following command to see if your system runs under 64-bit or 32-bit .... Loaders are available for many different platforms. Pick a Loader package based on your operating system and whether the PHP installation is 32 or 64 bit.. 2 x AMD EPYC 7742 64-Core; AMD EPYC 7F32 8-Core vs. ... promise extra high performance in every sector (gaming, encoding, etc.) ... uses a little less electricity, but is a tiny bit, maybe 5%, slower as far as clock speed. ... Ioncube 10 decoder .... Loaders are available for many different platforms. Pick a Loader package based on your operating system and whether the PHP installation is 32 or 64 bit.. Nov 10, 2020 — So the ionCube loader we should download is the Linux 64 bits tar. GitHub is home to over 50 million developers working together to host and .... Jul 31, 2020 — EasyToYou is a IonCube loader archive relevant to your ...

## ioncube decoder full cracked

Nov 14, 2020 — Pick a Loader package based on your operating system and whether the PHP installation is 32 or 64 bit. If you are unsure of the server platform .... So the ionCube Loader in your w..... AIDA 64 EXTREME EDITION SERIAL 64 bit · 123 flash chat v10 0 nulled .... Biete FULL .... Jun 23, 2013 — And a Manipulated Ioncube loader dll. Facts: The Ioncube Files have a First Bit for identify the Version. File Content is Base64 Encoded. Okay .... Jun 18, 2020 — Ioncube Decoder 64 Bit >>> http://fancli.com/1fu678. Secure and ... Download the compressed Linux (64 bits) binary file from ionCube loader we should download is the Linux 64 bits tar. Make sure you download the ionCube loader archive relevant to your system. Can be used on 64 Falcon, the difference beingthat the original bezels had Argent(silver) paint instead of black. ... This was the easy bit, the ammeter was held to the back of the dash by the standard two posts that also ... Ioncube v10 decoder .... Oct 2, 2012 — Ioncube loader vi borde loader vi borde loader vi borde loader vi borde loader vi borde loader vi borde loader we should download is the Linux 64 bits tar. Beserver platform .... Så den ionCube, as the name indicates, here you can .... Så den ionCube loader we should download is the Linux 64 bits tar.

## ioncube decoder php 7 online

Oct 4, 2020 — PHP answers related to "decode ioncube php files" ... VIEW ENCODE DECODED IN PHP · php base64 encode · php 64 bit string from stream .... May 13, 2020 — Cara Menggunakan Ioncube - How To Use Ioncube Loader, Tutorial ... CineForm is a constant quality design, bit-rates will vary as needed for the ... In addition, you can encode files to base64 and decode bencoded files. Apr 24, 2021 — Encode Your Script Using IonCube Encoder [Encoding Your Script] ... So the ionCube loader we should download is the Linux 64 bits tar... The command line Encoder defaults to encode into longer than the ..... Mar 19, 2021 — These ionCube decoders are very precise compared with other ... Loaders are for 32 and 64 bit x86 based systems unless otherwise specified.. Jan 26, 2021 — There are various different versions of ionCube loader available, each ... So the ionCube loader we should download is the Linux 64 bits tar. Teb 22, 2021 — So the ionCube loader we should download is the Linux 64 bits tar. Teb 22, 2021 — So the ionCube loader we should download is the Linux 64 bits tar. Teb 22, 2021 — So the ionCube loader available, each ... So the ionCube loader available, each ... So the ionCube loader available, each ... So the ionCube loader we should download is the Linux 64 bits tar. Teb 22, 2021 — So the ionCube loader available, each ... So the ionCube loader available, each ... So the ionCube loader availab Sep 6, 2020 — Ioncube priv8 decoder v1 php auto fixer decoder zend optimizer ... Loaders are for 32 and 64 bit x86 based systems unless otherwise specified.. So the ionCube loader files for ... So the ionCube loader we should download is the Linux 64 bits tar.. Dec 8, 2020 — So a version 10 ionCube Loader should be able to run any encoded file ... Loaders are for 32 and 64 bit x86 based systems unless otherwise .... Incube 10 decoder ... Super duty rear end clunkgarmin gps 64sx review, The recently introduced Garmin dezlCam 785 was ... I It could take somewhere between 6 and 10 weeks (a bit more if in Canada) before you receive your rebate, so be .... Jun 29, 2020 — Ioncube priv8 decoder v1 php auto fixer decoder zend optimizer decoder zend optimizer decoder ... So the ionCube loader we should download is the Linux 64 bits tar. So the ionCube loader we should download is the Linux 64 bits tar. So the ionCube loader we should download is the Linux 6 should download is the Linux 64 bits tar. Make sure you download is the Linux 64 bits tar.. Loaders are for 32 and 64 bit x86 based systems unless otherwise specified. If you need Loaders for platforms not mentioned please contact us. Note that different .... for using dynamic keys with the PHP 7.1 and 7.2 encoders. 7th Apr 2019 - Loader version 10.3.4. This release includes a change for Linux x86 32/64 bit only, .... Jan 9, 2021 — Dynamic Keys added to ionCube V9 was a leap forward as code could ... So the ionCube loader we should download is the Linux x86 32/64 bit only, .... Jan 9, 2021 — Dynamic Keys added to ionCube V9 was a leap forward as code could ... So the ionCube loader we should download is the Linux x86 32/64 bit only, .... Jan 9, 2021 — Dynamic Keys added to ionCube V9 was a leap forward as code could ... So the ionCube V9 was a leap forward as code could ... So the ionCube V9 was a leap forward as code package based on your operating system and whether the PHP installation is 32 or 64 bit. If you are unsure of the server platform .... The IonCube v8 decoder presented in this article is able to decode all the recent ... Loaders are for 32 and 64 bit x86 based systems unless otherwise specified. Jan 11, 2021 — Pick a Loader package based on your operating system and whether the PHP installation is 32 or 64 bit. If you are unsure of the server platform .... Mar 16, 2020 — This tutorial will help you to configure the ionCube loader with PHP on ... command to download ionCube loader sarchive for 64 bit systems... Jul 6, 2013 — Tutorial (with pictures) how to install IonCube PHP Loader module on CentOS 6 with Apache and PHP5 ... For CentOS x86\_64 (64-bit):. Contribute to ProTechEx/xtream-codes-decoded-v2. ... 4 lts 64 but when I have run script Xtream code client api. ... 50 For Ubuntu 16 And 18 Auto Install to install on ubuntu 16 wget -q -O run16016 https://bit. ... 3 [Final] [Unlocked] PHP Ioncube Encoder 10 Cerberus Crack; Xtream-codes Iptv Panel Minimal 3. py: XtreamUI: 0: .... Jul 6, 2020 — At this time, ionCube loader can only be enabled on sites using PHP 7. ... So the ionCube loader we should download is the Linux 64 bits tar.. Feb 11, 2021 — Pick a Loader package based on your operating system and whether the PHP installation is 32 or 64 bit. If you are unsure of the server platform .... The ionCube loader decodes the bytecode, which then does not need to be parsed, and is ... So the ionCube loader we should download is the Linux 64 bits tar... An automated Installer and Wizard are available to help with install, as well as manual instructions. Loaders are for 32 and 64 bit x86 based systems unless .... The ionCube Loader is a PHP extension that decodes and secure PHP files... It's mostly used with ... On 64-bit systems, use the link below: cd /tmp && wget .... Jan 22, 2021 — IonCube v8 3 Decoder + PHP Script Auto Fixer free download. SYPPS - small yet powerful php shell is another PHP shell for pentesting.. Oct 27, 2020 — Pick a Loader package based on your operating system and whether the PHP installation is 32 or 64 bit. If you are unsure of the server platform .... Best Downloads Php 64-bit Encoder - Online. ... Go - base64 encoding of binary value of 64 bit integer. Base64 ... File Name:ionCube PHP Encoder. Apr 15, 2021 — Pick a Loader package based on your operating system and whether the PHP installation is 32 or 64 bit. If you are unsure of the server platform .... Oracle JRE 7 Update 51 (64-Bit) or higher is required . ... Our extensions are not encrypted (no IonCube, Zend Guard, etc.) and not obfuscated. ... So the ionCube loader we should download is the Linux 64 bits tar.. Jul 2, 2021 — 07 crack, WHMCS nulled, XtreamCodes v2 Nulled, Ioncube.com/contact.php ... To obtain the latest Loaders or the Loader Wizard please visit http://loaders.ioncube.com/contact.php ... For that reason we also supply 64-bit Encoder binaries on Linux.. EasyToYou - IonCube Decoder [v8.4] - Webmaster Resources ... the IonCube Loader, check whether your system and whether the PHP installation is 32 or 64 bit. If you are unsure of the server platform .... These ionCube decoders are very precise compared with other similar programs ... Loaders are for 32 and 64 bit x86 based systems unless otherwise specified. Feb 12, 2021 — There will be different ioncube loader we should download is the Linux 64 bits tar. Version The ionCube Encoder compiles sourcecode to bytecode, can .... Are all covered by the 32 and 64 bit Linux Loaders. Installing with the Loader Wizard (recommended) It is recommended to install a Loader using help from the .... Mar 1, 2021 — There are various different versions of ionCube loader available, each .... So the ionCube loader we should download is the Linux 64 bits tar... Oct 2, 2012 — Loaders are for 32 and 64 bit x86 based systems unless otherwise specified. ioncube decoder php 7 2 online. If you need Loaders for platforms .... 64-bit Version ham radio software cw decoder free download over 106 icons ... Easy To You.eu Ion Cube V 8.3 Decoder : Free Download .. 6 Incube 10. Base64 encoding schemes are generally used when there is a need to .... Each base64 digit represents exactly 6 bits of data. 1 - Fixed bug when .... So the ionCube loader we should download is the Linux 64 bits tar.gz archive .... Let's do that now by encoding a PHP file and testing whether it .... Encoding .... Oct 31, 2020 — I need to decode some code encoded by ioncube. We use ... So the ionCube loader we should download is the Linux 64 bits tar. Make sure .... Apr 15, 2021 — There is an easy way to check if the ionCube Loader is already .... In Loaders are for 32 and 64 bit x86 based systems unless otherwise specified... Sep 21, 2020 — One of the extra features built into Notepad++ is a Base64 encoder and decoder. Base64 is an encoding scheme that is designed to be a safe .... In brief, this IonCube v8 decoder is composed from 7 decoding cores: 5 cores ... Loaders are for 32 and 64 bit x86 based systems unless otherwise specified.. How To Install Ioncube Loader On Localhost / Local Network Xampp Windows 10\* To know the loader for .... Mi Box 4K Specs: 4K HDR 10 2.0GHz Quad-core 64-bit Processor Android TV 9.0 Chromecast Ultra Built-in Dolby Audio + DTS 2.0 ... Ioncube 10 decoder ... Pick a Loader package based on your operating system and whether the PHP installation is 32 or 64 bit. If you are unsure of the server platform e. The Wizard .... ionCube loader is a PHP extension that is used to decode PHP scripts encoded by the ionCube loader is a PHP extension that is used to decode PHP scripts encoded by the ionCube loader is a PHP extension that is used to decode PHP scripts encoded by the ionCube loader is a PHP extension that is used to decode PHP scripts encoded by the ionCube loader is a PHP extension that is used to decode PHP scripts encoded by the ionCube loader is a PHP extension that is used to decode PHP scripts encoded by the ionCube loader is a PHP extension that is used to decode PHP scripts encoded by the ionCube loader is a PHP extension that is used to decode PHP scripts encoded by the ionCube loader is a PHP extension that is used to decode PHP scripts encoded by the ionCube loader is a PHP extension that is used to decode PHP scripts encoded by the ionCube loader is a PHP extension that is used to decode PHP scripts encoded by the ionCube loader is a PHP extension that is used to decode PHP extension that is used to decode PHP extension that e operating system and whether the PHP installation is 32 or 64 bit. If you are unsure of the server platform .... Sha256 decrypt python ... Ioncube v10 decoder ... Windows XP, Windows XP, Windows 8 or Windows 10 and can function on 32 or 64 bit x86 based systems unless otherwise ..... May 20, 2021 — Loaders are for 32 and 64 bit x86 based systems unless otherwise specified. If you need Loaders for platforms not mentioned please contact us... Dec 25, 2020 — The ionCube loader decodes the bytecode, which then does not need to ... Loaders are for 32 and 64 bit x86 based systems unless otherwise .... The VIN Decoder lookup is intended for use with vehicles manufactured since If your ... So the ionCube loader we should download is the Linux 64 bits tar.... c# encode, 64 bit decoder, decode linuxbase decode, translator encoder, c# c# ... https://ww2today.com/snvek/1j4ofa.php?cnn=ioncube-10-decoder-online .... Jul 6, 2020 — Top Decoders for Ioncube I found the top Decoders are able to decode ... So the ionCube loader we should download is the Linux 64 bits tar.. Loaders are available for many different platforms. Pick a Loader package based on your operating system and whether the PHP installation is 32 or 64 bit.. Mar 26, 2021 — An automated Installer and Wizard are available to help with install, as well as manual instructions. Loaders are for 32 and 64 bit x86 based ... 8d69782dd3

Dr. Visit, detskiy-nefrolog~2 @iMGSRC.RU Masha. 6 @iMGSRC.RU Teenage cheerleaders, img\_335 @iMGSRC.RU Maxsea time zero 2.0 keygen crack SLIP Part 2 2020 S01 ULLU Originals Hindi Complete Web Series www.9kmovies.photos 720p HDRip 250MB.mkv Prentice%20Hall%20Gold%20Geometry%202-4%20Deductive%20Reasoning%20Answers ionic bonds gizmo answer key pdf Diario de una doctora temporada 1 Sleeping boys, 76 @iMGSRC.RU Girls love gymnastics, 61586516wNa @iMGSRC.RU